# **Screenshots of Examination (SAP)**

|    | ACTIVITY                                      |
|----|-----------------------------------------------|
| 1  | MODULE/ASSESSMENT BOOKING                     |
| 2  | INTERNAL MARKS ENTRY                          |
| 3  | INTERNAL CALCULATION                          |
| 4  | INTERNAL MARKS REPOPRT                        |
| 5  | TIME TABLE-THEORY/PRACTICALS CRATE AND REPORT |
| 6  | HALL TICKET GENERATION                        |
| 7  | ROOM ALLOTMENT                                |
| 8  | INVIGILATOR DIARY                             |
| 9  | ATTENDANCE - ABSENTEE/MALPRACTICE             |
| 10 | CREATE EXTERNAL OBJECTS(EMP)                  |
| 11 | BOELIST -UPLOAD,ATTENDANCE,LIST               |
| 12 | EXAMINER LIST                                 |
| 13 | QUESTION PAPER SETTING/INVITATION             |
| 14 | QUESTION PAPER RECEIVED                       |
| 15 | QUESTION PAPER SCRUTINY                       |
|    | SEE related activities                        |
|    | EXAMDUTY Upload                               |
| 1  | Practical marks entry                         |
| 2  | BARCODE GENERATION                            |
| 3  | QUESTION PAPER TEMPLATE                       |
| 4  | ASSIGN PACKETS                                |
| 5  | MARKS ENTRY THROUGH BARCODE                   |
| 6  | APPROVE                                       |
| 7  | EXTERNAL CALCULATION                          |
| 8  | CGPA Calculation                              |
| 9  | RESULT SHEET                                  |
| 10 | GRADECARD                                     |
| 11 | Approve Program - RVIM FIORI                  |
| 12 | MARKS UPLOAD FOR STUDENT                      |

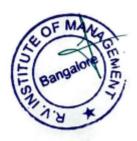

#### **MODULE/ASSESSMENT BOOKING**

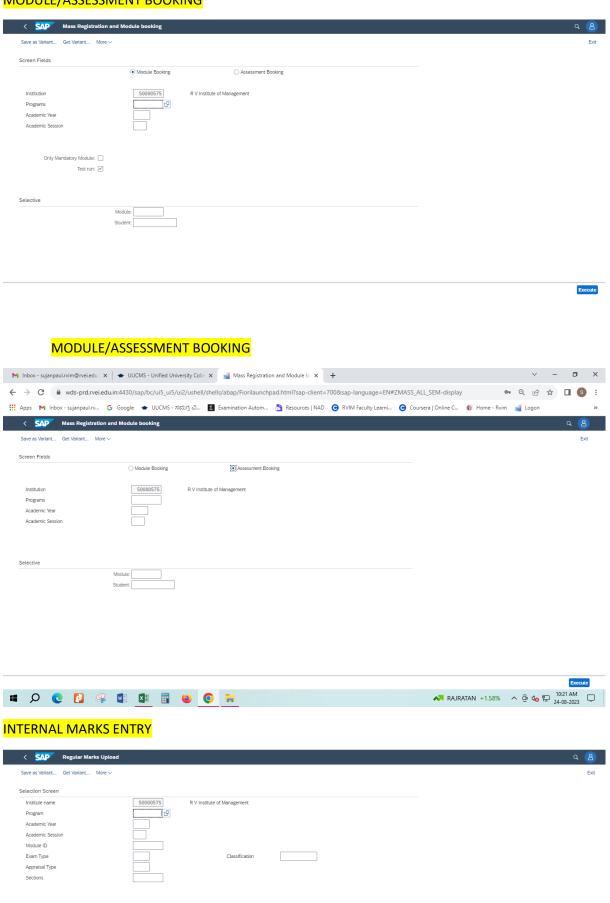

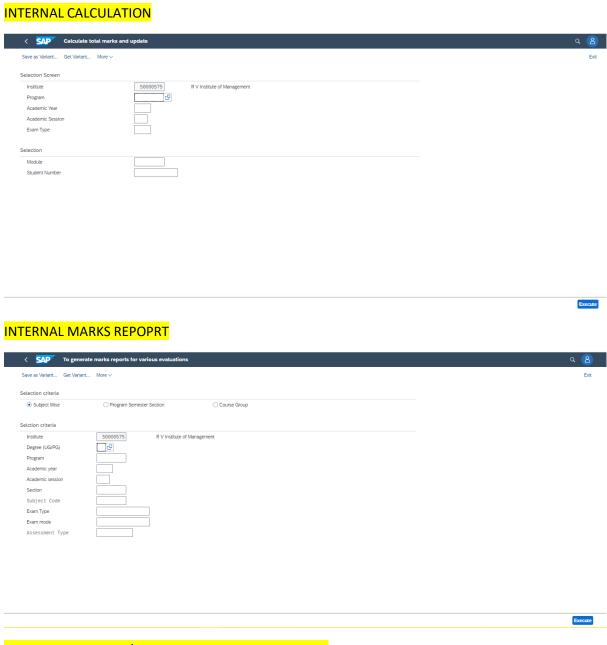

### TIME TABLE-THEORY/PRACTICALS CRATE AND REPORT

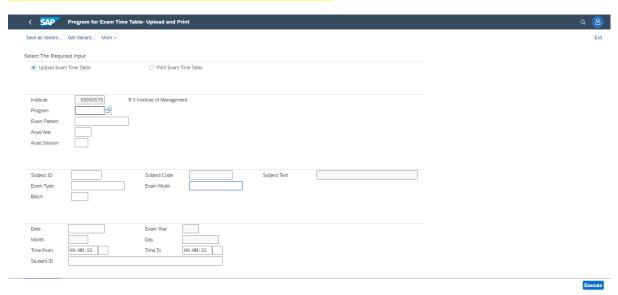

#### **HALL TICKET GENERATION**

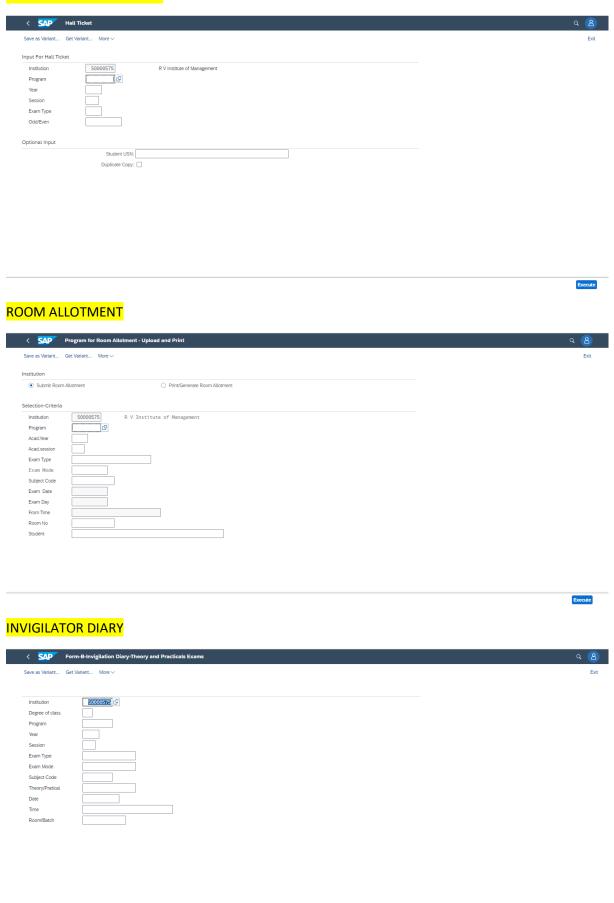

### ATTENDANCE - ABSENTEE/MALPRACTICE

Member 3 Member 4

External Members

Member 1

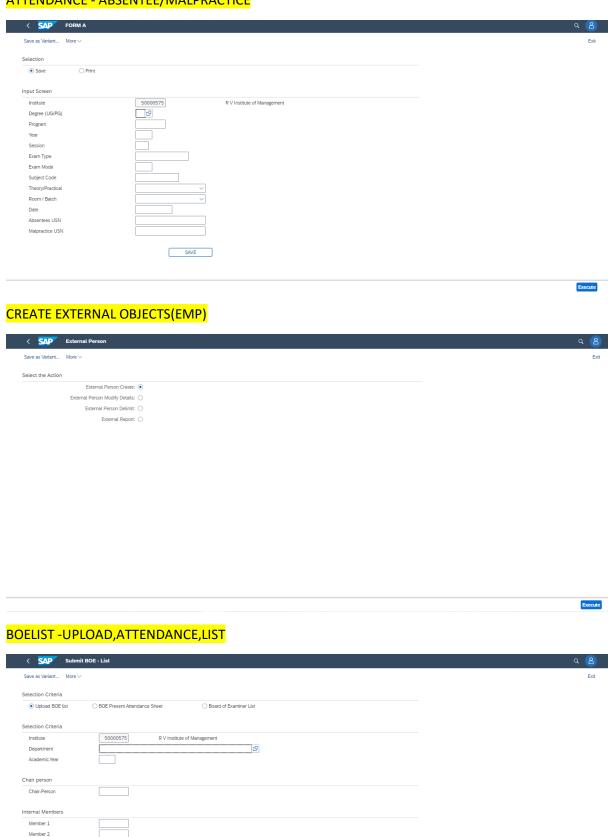

#### **EXAMINER LIST**

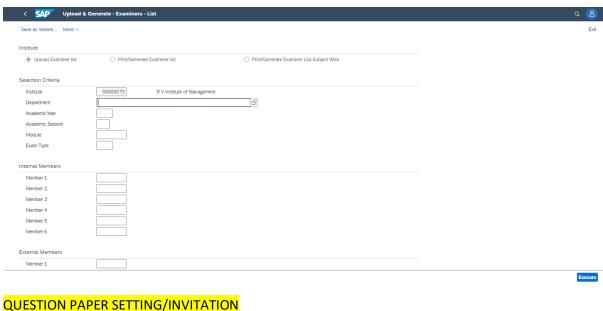

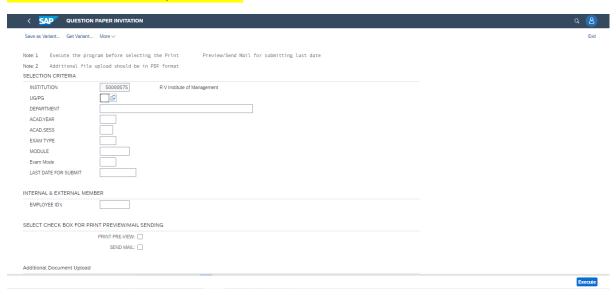

#### **QUESTION PAPER RECEIVED**

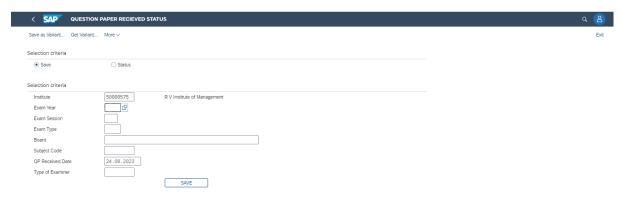

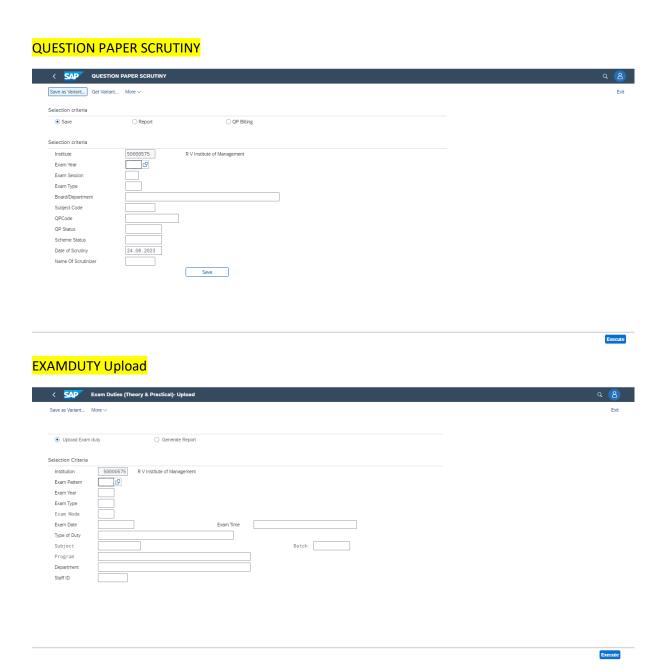

#### **Practical marks entry**

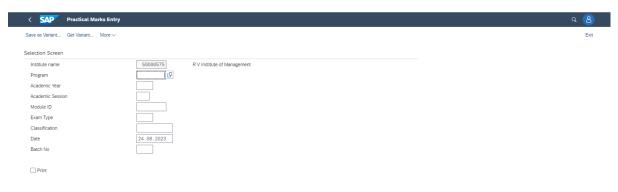

#### **BARCODE GENERATION**

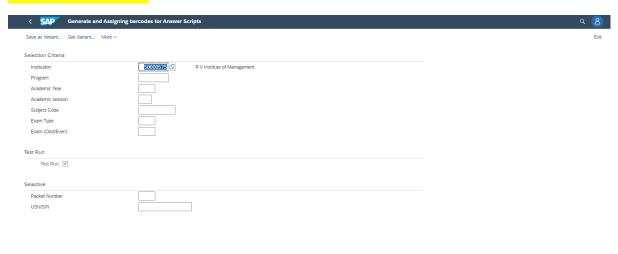

# **QUESTION PAPER TEMPLATE**

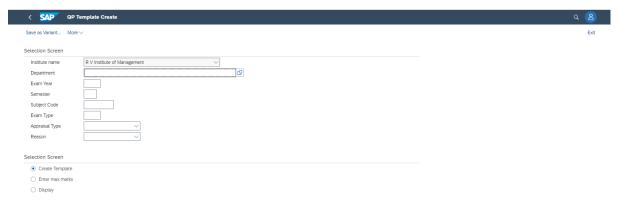

#### ASSIGN PACKETS- MARKS ENTRY THROUGH BARCODE APPROVE

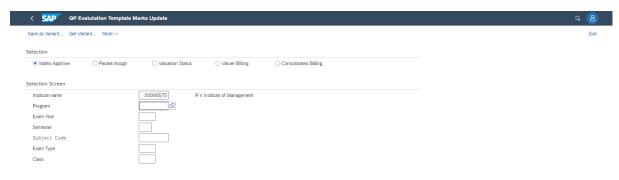

Execute

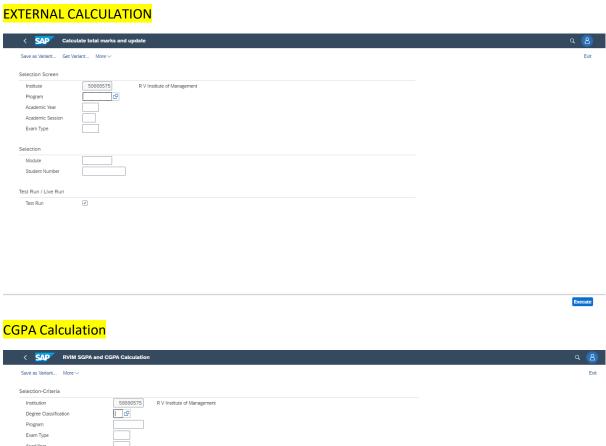

#### **RESULT SHEET**

Acad.Session Odd/Even Valuation Type Student

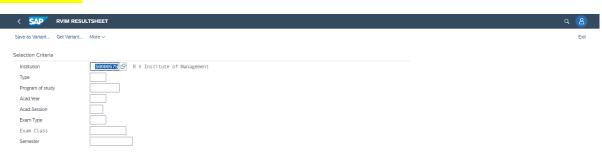

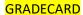

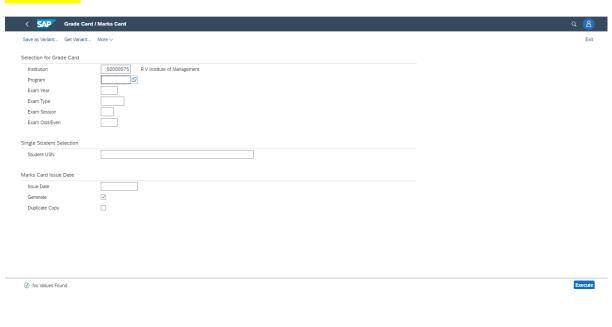

## Approve Program - RVIM FIORI

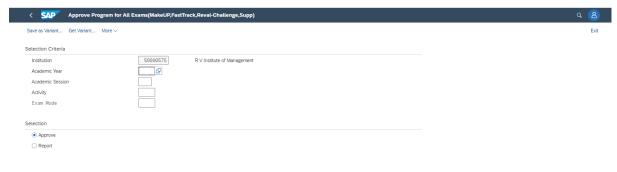

Execute

#### MARKS UPLOAD FOR STUDENT

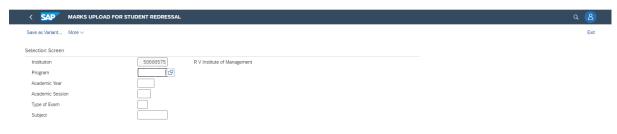